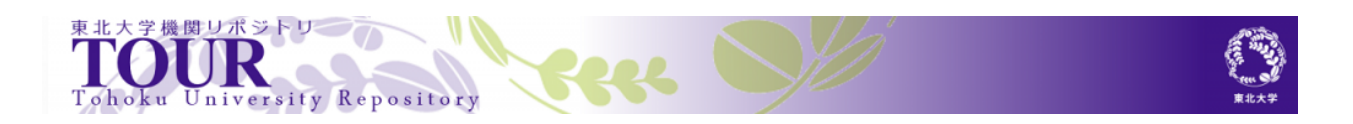

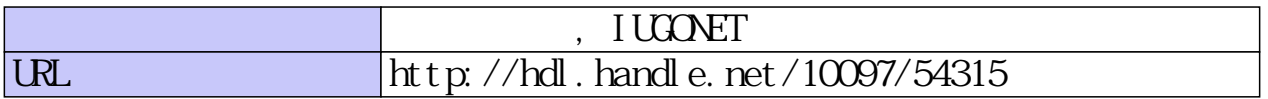

**今後公開予定のデータの紹介:誘導磁力計データ**

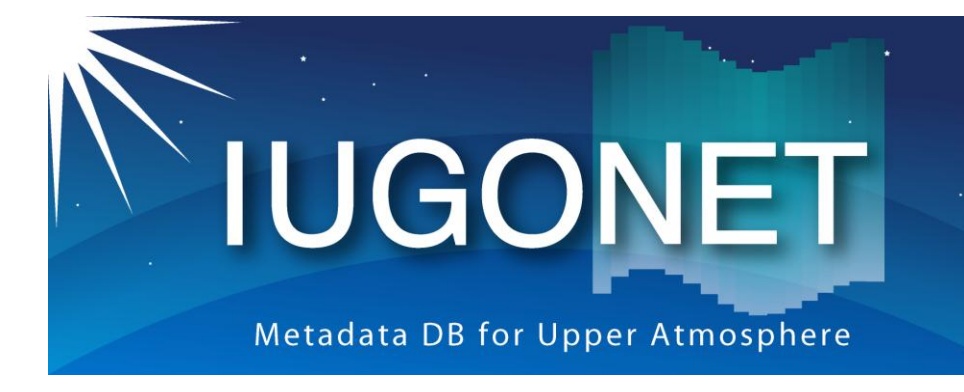

超高層大気長期変動の全球地上ネットワーク観測・研究 Inter-university Upper atmosphere Global Observation NETwork

2012/08/10 平成24年度国立極地研究所研究集会 「地上多点観測データの総合解析による超高層大気研究会」

3. 今後公開予定のデータの紹介 誘導磁力計デー

国立極地研究所 佐藤由佳 (sato.yuka@nipr.ac.jp)

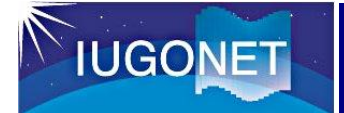

- 誘導磁力計 (Induction magnetometer)は、地磁気変動の 中でも、変動周期が数十秒から0.2秒程度の現象(Pc1~ Pc3地磁気脈動)を高感度で検出する装置。
- TDAS/UDASで公開済みor予定の誘導磁力計データのロー ドプロシジャは以下の通り。

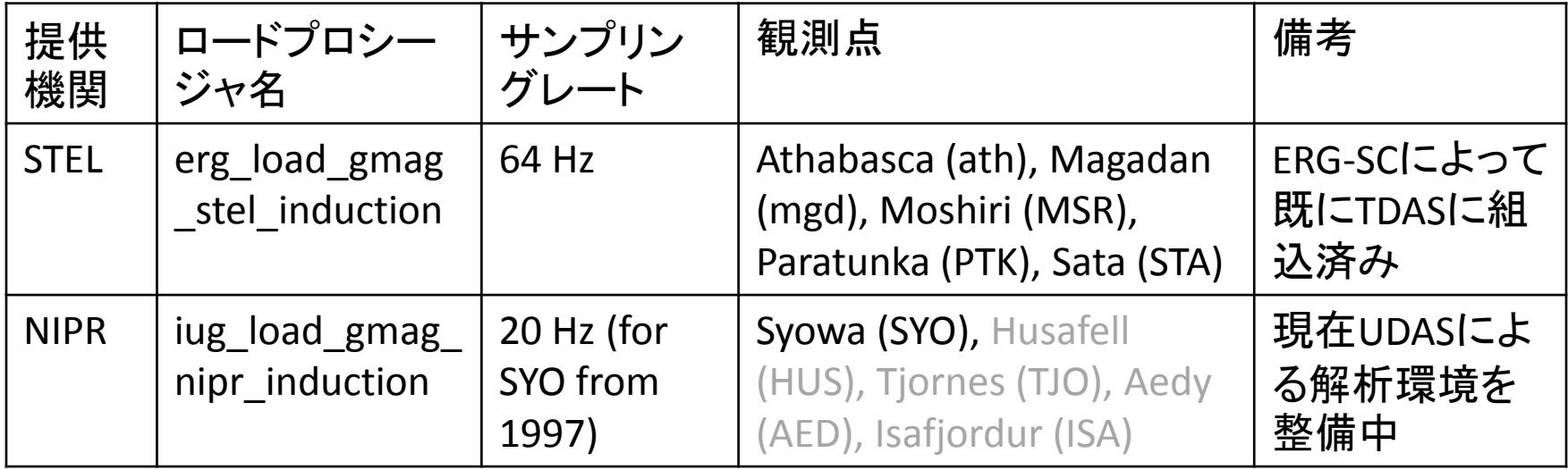

※NIPRデータ用のロードプロシージャは本日はβ版を使用します。 2

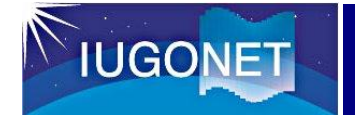

①時間幅を指定し、データをロードする

• 今回は、2006年4月17日(磁気嵐回復相)のデータを用いる ので、以下を入力する

THEMIS〉timespan, '2006-04-17' ←",/1,/day"と続けても同じ

注:誘導磁力計のデータはサンプリングレートが高いため、 長期間のデータをロードすると、メモリ不足になります

• 昭和基地の誘導磁力計のデータをロードする

THEMIS〉 iug\_load\_gmag\_nipr\_induction, site=['syo']

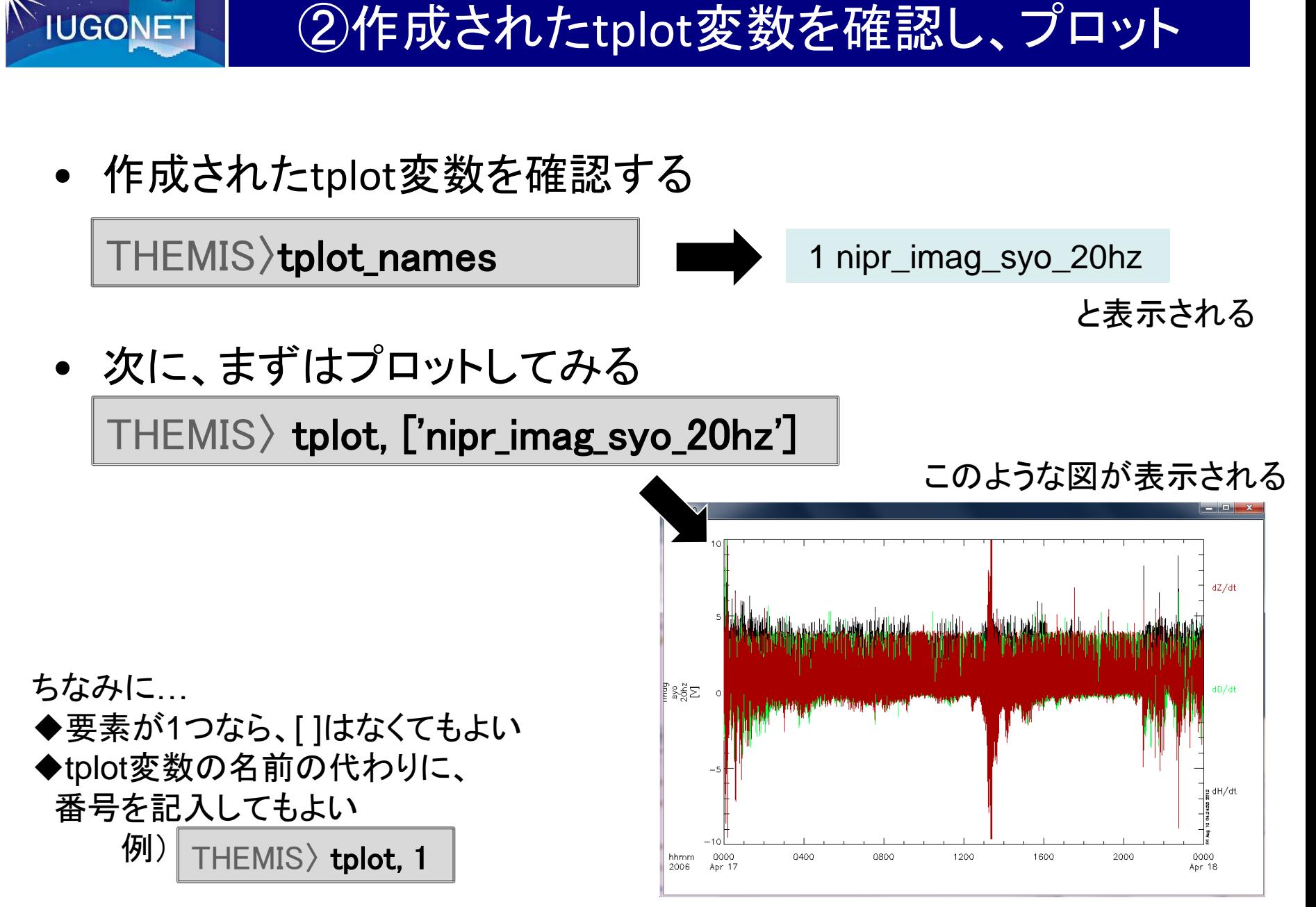

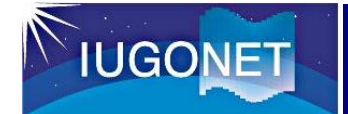

③フーリエ変換によるスペクトル表示

• データを成分毎(H,D,Z)に分けて新たなtplot変数に格納する

THEMIS〉 split\_vec, 'nipr\_imag\_syo\_20hz'

• 作成されたtplot変数を再度確認する THEMIS〉 tplot\_names

2 nipr\_imag\_syo\_20hz\_x 3 nipr\_imag\_syo\_20hz\_y 4 nipr\_imag\_syo\_20hz\_z

が追加された

• H成分(nipr\_imag\_syo\_20hz\_x)のスペクトルを計算

THEMIS〉 tdpwrspc, 'nipr\_imag\_syo\_20hz\_x', nboxpoints=1024

窓関数をかけるポイント数

• 作成されたtplot変数を再度確認すると、 5 nipr\_imag\_syo\_20hz\_x\_dpwrspc かできている

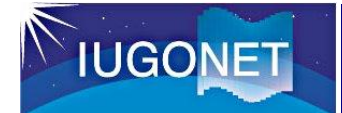

## ③フーリエ変換によるスペクトル表示

- 計算したスペクトルをプロットする THEMIS〉 tplot, ['nipr\_imag\_syo\_20hz\_x\_dpwrspc']
- "nboxpoints"を変えてスペクトルを再計算し、プロットする THEMIS〉 tdpwrspc, 'nipr\_imag\_syo\_20hz\_x', nboxpoints=8192 THEMIS〉 tplot, ['nipr\_imag\_syo\_20hz\_x\_dpwrspc']

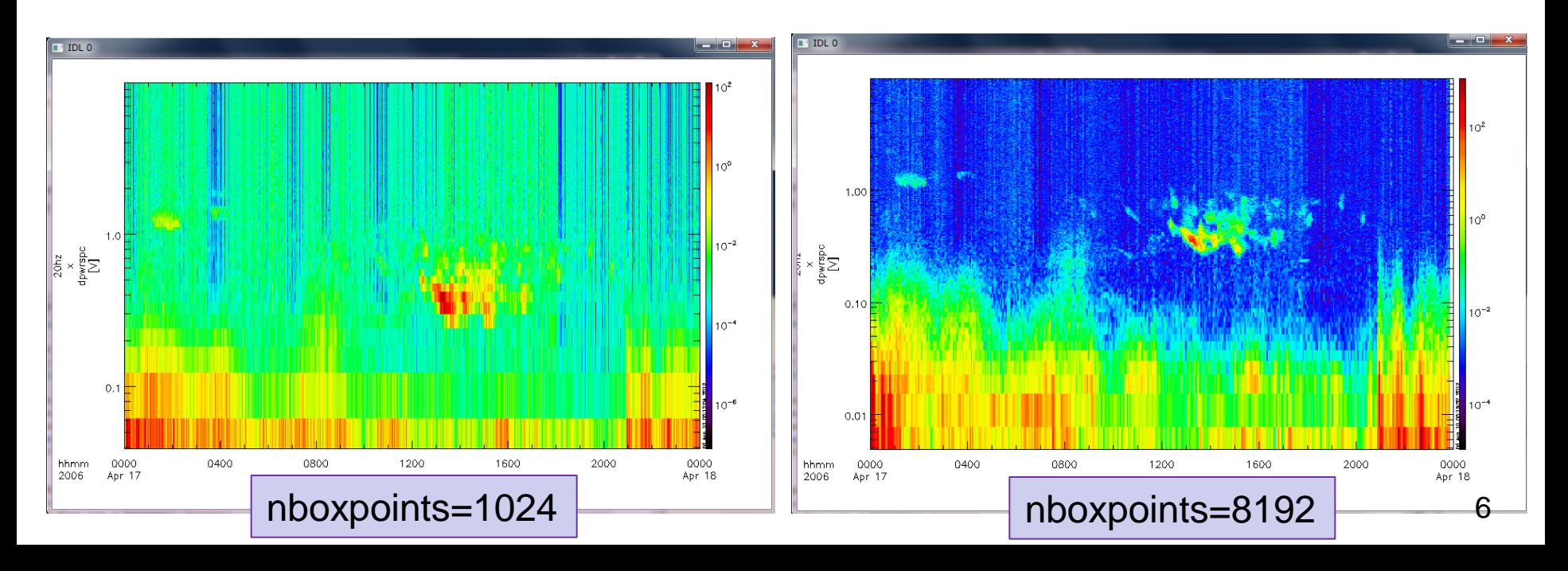

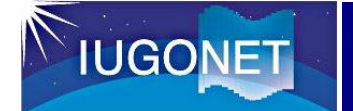

## ④STELのデータも同様に解析してみる

- STELデータ用のロードプロシージャを用いてATHのデータをロ ードし、スペクトルを③と同様に計算し、あわせてプロットする
- THEMIS〉 erg\_load\_gmag\_stel\_induction,site=['ath'] THEMIS〉 split\_vec, 'stel\_induction\_db\_dt\_ath' THEMIS〉 tdpwrspc, 'stel\_induction\_db\_dt\_ath\_x', nboxpoints=8192 THEMIS〉 tplot, ['nipr\_imag\_syo\_20hz\_x\_dpwrspc', 'stel\_induction\_db\_dt\_ath\_x\_dpwrspc']

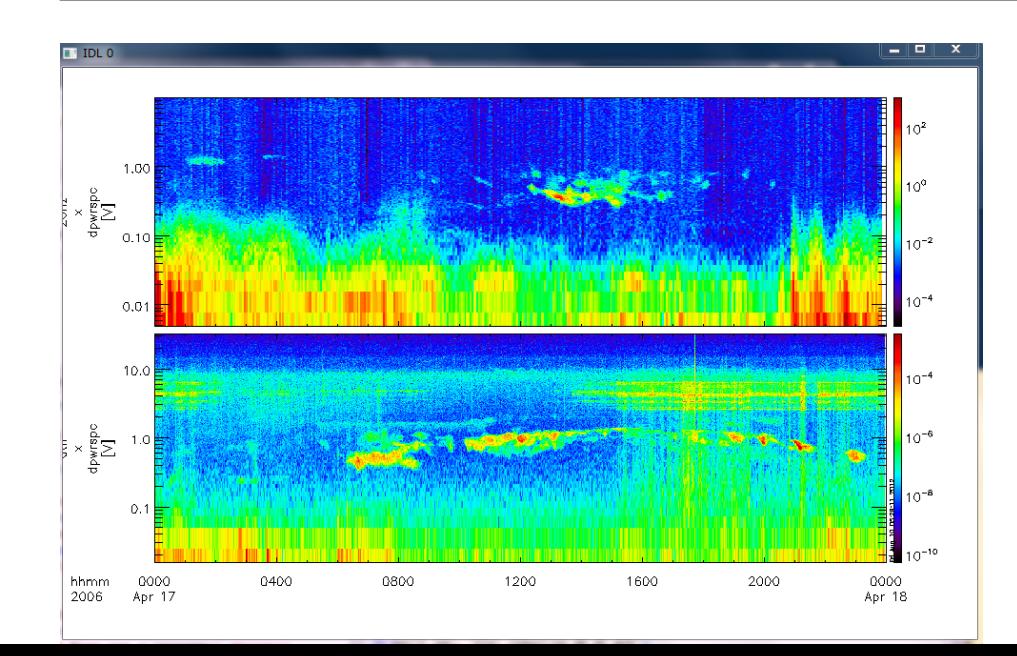

• 時間があれば…

D, H成分について解析したり、 他の地磁気データと比較して解 析したりしてみましょう。

• ロードプロシージャや関数の 詳細は、対応するプロシージャ のファイルを見て下さい。

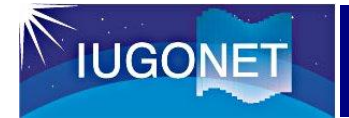

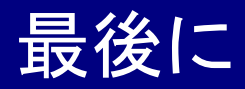

- 本日解析に用いたNIPR誘導磁力計データ、及び、ロードプロ シージャはβ版です。近日中(遅くとも9月)には整備完了予定 です。
- 急いで解析をする必要がある場合は、個別にご相談下さい。 可能な範囲でご対応致します。